## Photoshop Coat And Tie Psd File Free Download \_\_FULL\_\_

Installing Adobe Photoshop is relatively easy. First, you need to download a valid version of the software from Adobe's website. Then, you need to run the installer and follow the on-screen instructions. Installing Adobe Photoshop is fairly simple. First, you'll need to have the latest version of Adobe Photoshop downloaded onto your computer. Once the software is downloaded, you can follow the steps below to install it. Installing Adobe Photoshop is relatively easy and can be done in a few simple steps. First, go to Adobe's website and select the version of Photoshop that you want to install. Once you have the download, open the file and follow the on-screen instructions. Once the installation is complete, you need the crack for the version of Photoshop that you want to use. To do this, you need to download a crack for the version of Photoshop you want to use. Once you have the crack, open the file and follow the instructions to apply the crack. After the crack is applied, you can start using Adobe Photoshop. Be sure to back up your files since cracking software can be risky.

## [Download](http://blogbasters.com/UGhvdG9zaG9wIDIwMjIgKFZlcnNpb24gMjMuMSkUGh/?nazarene=invisible&patrol=/peerless/ZG93bmxvYWR8OUNiWWpWNGFueDhNVFkzTVRjNU56Y3lOM3g4TWpVNU1IeDhLRTBwSUZkdmNtUndjbVZ6Y3lCYldFMU1VbEJESUZZeUlGQkVSbDA)

I came across what is "probably the best site for color correction" on CNET: The Iconfactory. Its is the " Icon Factory Online " where you can see available icon fonts, submit your own, and order or download them. It's a great site if you don't want to spend a lot of time designing your own icons. I'm currently designing a set, and they're great.

When I got to the site, I found out that they actually have a range of brushes that you can buy. At \$99 each, they really are not cheap but they are waaay better than the Photoshop brushes. You can find a link to their brush store in the images. One of the things I took into account is the fact that there are several ways to configure the iPad Pro when in Photoshop. I set up the iPad Pro to operate in a way that I feel is the closest to what I want. It's not super finished, but still a matter of working on it and seeing how it is. For instance, I haven't decided of how I want to use it yet. I could always configure it to function in a way that will be super portable for myself. This iPad Pro will not work, and possibly never work, as a traditional image editor. Edit the images, crop, adjust, and all of those things. It is not exactly what I want, but it is probably more portable than a MacBook. Doing simple edits is more important than being able to edit. This is simply because 99% of the edits I do are simple ones. Sometimes it not hard to find software reviews written by software manufacturers. Though hype aside, they're a useful resource and help you decide whether or not you need the software, and also help you identify important features. With the marketing push of Lightroom 5, I thought it might be worth my while to review the latest version of the photo software widely used by professional photographers. Review: Adobe Lightroom

## **Photoshop 2022 (Version 23.1) Download free Activation WIN & MAC {{ upDated }} 2023**

What It Does: It is a program used to outline your pictures so that you can easily crop them. If you have a picture with a complicated background, you can remove the background by selecting Ink Fill – Paths. Once you've selected it, you can fill it in with the color you want to remove the background from the picture. The Spot Healing tool allowed me to fix any defects I had in my photo. The Spot Adjust tool is used to adjust the color of certain parts of the photo. The Spot Removal is used to remove defects by substituting them for the color of the spot. The idea of running software as complex as Photoshop directly in the browser would have been hard to imagine just a few years ago. However, by using various new web technologies, Adobe has now brought a public beta of Photoshop to the web. (If you prefer watching over reading, this article is also available as a.) Oct 26, 2021 — Updated May 12, 2022 *Thomas Nattestad* Twitter *Nabeel Al-Shamma* GitHub On this page

Why Photoshop came to the web How Photoshop came to the web WebAssembly porting with Emscripten WebAssembly debugging High performance storage P3 color space for canvas Web Components and Lit Service worker caching with Workbox What's next for Adobe on the web

Over the last three years, Chrome has been working to empower web applications that want to push the boundaries of what's possible in the browser. One such web application has been Photoshop. The idea of running software as complex as Photoshop directly in the browser would have been hard to imagine just a few years ago. However, by using various new web technologies, Adobe has now brought a public beta of Photoshop to the web. (If you prefer watching over reading, this article is also available as a.) 933d7f57e6

## **Photoshop 2022 (Version 23.1) Download free With Licence Key Cracked 2023**

Photoshop has a lot of tool options. Use the option in the top menu and you'll find more tools to choose from. It is possible to increase the functionality of Photoshop by activating the tools in the menu or by using the list on the left side of the screen. To display all tools in the list, click on the scancn

You can also organize utilities under different groups, which make the work faster and easier. The help file is a great method to learn Photoshop. It has lots of pages of information that help you make the most advantageous work and protect your work.

Topics covered in this chapter include: Importing images into Photoshop, displaying files, editing files, first time file editing, printing, saving files, editing layers and adjustments, moving, editing, and saving files, working with bitmap images, and creating vector graphics. The announcement follows the addition of over 65 features since the release of Photoshop on the web last year, including searchable layers, a one-click cropping tool, and enhanced cloning capabilities. The faster adoption of features aimed at users of Photoshop and Photoshop Elements on the web has fueled the significant demand for Photoshop on the platform, and a decade after its introduction on the web, we anticipate an even greater adoption of Photoshop on the web for photographers. "In order to have a more powerful tool at their fingertips, professionals are being inexorably drawn to Photoshop on the web, so they can achieve even better results," said David Wadhwani, Adobe vice president of Marketing. "By combining the power of Creative Cloud and Photoshop, Photoshop on the web offers users far more capability and the freedom to work, collaborate and create on the fly."

psd clipart for photoshop free download photoshop chair psd file download photoshop ps portable free download ps adobe photoshop cs5 free download ps adobe photoshop cs6 free download filehippo ps photoshop software for pc free download photoshop ps software free download adobe photoshop ps setup free download for windows 7 ps photoshop download for free photoshop ps 2021 free download

Want to create a dazzling new look for your work? If you're an aspiring web designer, or just looking to give your website some extra oomph, here's your chance to try out some of the latest filters for working with images from Photoshop. From creating holograms to adding shiny highlights, there's something here for everyone. What is it? Create a glossy filter. Create the appearance of a highresolution LCD monitor. Decorate your images with sparkling highlights, sparkling reflections, and more to create a vibrant, vibrant look. The new options are available in Photoshop Elements 12, and live on the Web in Photoshop CS6. Adobe Illustrator is a vector graphics editor for creating artworks like logos, map layouts, and architectural designs. It is a WYSIWYG (what you see is what you get) tool for drawing and hand lettering designs in formats that can be used in printing, publishing, and web design. Adobe Photoshop is a professional photo editor available both online and as a desktop application. It is the most common and widely used desktop image editor in the world. Through the years, it has been constantly developed with new features and improvements. It is used to create photo collages, album layouts, and special effects. When you create a new image, you place layers on top of one another and use different drawing tools to create objects. You can move and transform

layers much like you would create them in a design program. You can use different effects, filters, and lighting and shades.

Basic Photoshop program options include work area, drawing tools, and the main image view. While it's possible to customize Photoshop, you're going to find that the built-in features are sufficient. This book will allow you to get started with a simple selection process on canvas; use filters; use Actions, Layers, and Blending Modes; make selections, fill selections, and work with text; work with layers, masks, Smart Objects, and the Clone Stamp Tool; and manage and manipulate files and images. Adobe Photoshop is a photo editing application first and foremost. By nature, it is not intended as a design tool. However, as I mentioned, this book will show you how you can take advantage of the power of Photoshop to create masterpieces and achieve the looks you desire when editing a photograph or creating a 3D image. This means that, while you may use it as an illustration tool, you still will have to learn how to use Photoshop as a design tool. You'll learn all the basic Photoshop essentials, including the Interface, Layers, Palettes, Files, Text, and Draw. There is also a separate chapter on Getting to Know the Tools, which explores the various tools in the Photoshop interface. You will learn how to use the tools and work with modes, and you will learn how to use text in the various tools. The text features in Photoshop have never been easier and more intuitive to use, and the interface is extremely easy to navigate, making it accessible and intuitive.

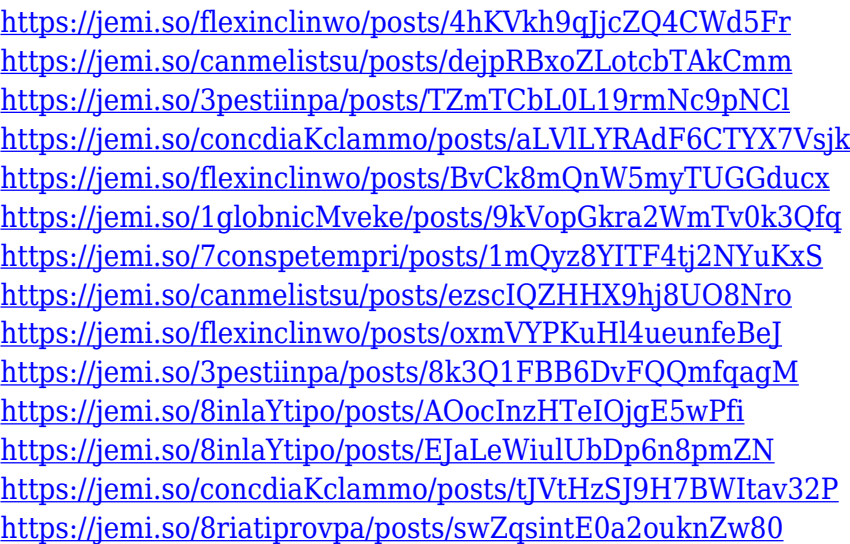

Photoshop CC is still available as a subscription model, and Adobe continues to add more features and functionality to it, but 2015 may be the year of the free upgrade. Content Aware Fill is a new powerful feature that can replace the need for image-editing algorithms, but instead uses machine learning to create appealing results. When you have an area of a similar color in an image, objects, or shapes, Photoshop CC knows where it is and automatically merges and blends it in, bringing the rest of the photo together behind it. It also works to blend backgrounds back into backgrounds, and won't let any colors bleed through. One of the classic apps you use every day for editing. On the surface, Photoshop, with its slick interface and powerful tools, is easy to use. But for experienced users it can be a daunting task—shopping for every tool and setting. Get started with a free trial of Photoshop. It takes some time before you have all the tools to edit images reliably. You can select from several basic editing tools while you work. The top toolbar is your home for Photoshop's most powerful tools. If you use Photoshop often, you'll quickly familiarize yourself with the layout and the icons on the top toolbar. You can customize the settings on any toolbar. Fireworks does certain

things at a higher level of sophistication, including more advanced operations such as blending, scaling, and more complex object selection. But it's a much lower-level and more traditional editing tool that Adobe Photoshop Elements.

<https://www.netcolf.it/wp-content/uploads/2022/12/mantann.pdf> <http://agrit.net/2022/12/photoshop-adobe-cs6-download-repack/> <http://insenergias.org/?p=131536> [http://www.fiscalsponsor.net/wp-content/uploads/2022/12/Latest-English-Fonts-For-Photoshop-Free-](http://www.fiscalsponsor.net/wp-content/uploads/2022/12/Latest-English-Fonts-For-Photoshop-Free-Download-LINK.pdf)[Download-LINK.pdf](http://www.fiscalsponsor.net/wp-content/uploads/2022/12/Latest-English-Fonts-For-Photoshop-Free-Download-LINK.pdf) <https://koenigthailand.com/wp-content/uploads/2022/12/azahug.pdf> [https://www.corsisj2000.it/download-free-adobe-photoshop-2022-version-23-4-1-with-activation-code](https://www.corsisj2000.it/download-free-adobe-photoshop-2022-version-23-4-1-with-activation-code-licence-key-3264bit-2022/)[licence-key-3264bit-2022/](https://www.corsisj2000.it/download-free-adobe-photoshop-2022-version-23-4-1-with-activation-code-licence-key-3264bit-2022/) [https://piamet.com/wp-content/uploads/2022/12/Download-Adobe-Photoshop-CS6-With-Serial-Key-Fo](https://piamet.com/wp-content/uploads/2022/12/Download-Adobe-Photoshop-CS6-With-Serial-Key-For-PC-64-Bits-2022.pdf) [r-PC-64-Bits-2022.pdf](https://piamet.com/wp-content/uploads/2022/12/Download-Adobe-Photoshop-CS6-With-Serial-Key-For-PC-64-Bits-2022.pdf) <https://voxpopuli.kz/wp-content/uploads/2022/12/photoshop-elements-digital-download-link.pdf> <https://goldcoastuae.com/wp-content/uploads/2022/12/seleven.pdf> <http://www.smallbiznessblues.com/wp-content/uploads/2022/12/ashlfre.pdf>

The only complaint is that cloud creative pros who really need the power of Photoshop and others such as Photoshop for web design , Photoshop for digital photography , Adobe Lightroom , and Adobe for video are missing a key piece of the puzzle (the cloud) and also have to pay for the app individually. For more details on this topic, check out Adobe's Creative Cloud App Pricing Guide . With a focus on making the workflow easy and efficient, Adobe Photoshop is an incredibly powerful tool. It has withstood the test of time and is an ideal tool for advanced editing. With basic features being something of a rarity, including many more advanced and creative features such as the ones listed against, it can be difficult to justify using any other content creators software. Probably the best software available for collages, vector graphics and, yes, even animation. Photoshop is the tool that really set the path for many different kinds of editing in the modern era. It is the flagship piece of software in the Adobe suite of services. With the massive library of effects, you can make pretty much any image look like something else entirely. With themes and stock backgrounds, you can put together a stunning collection of photographs into a single collage with long with a library of effects. Whether you are a regular graphic designer who loves to create digital art or a content creator who wants to create custom templates, Flash Creative Suite templates will be hard to beat for quality and variety. With a host of free templates and an option to hire a developer to create custom templates, the range of Flash Creative Suite templates available is truly remarkable.